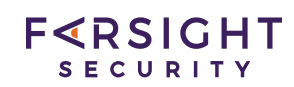

# $DNSDB^{TM}$  API

# Technical Datasheet

## **DNSDB**

The DNSDB $^{TM}$  is built from Farsight Security's Passive DNS data. In addition to the most recent information, DNSDB contains historical data going back to 2010. Farsight stores and indexes two types of data:

- Observed DNS data, as recorded by Farsight's network of globally distributed sensors, and
- DNS records gleaned from tld zone files.

DNSDB makes it easy to find related domain names and IP addresses—assuming you have an initial domain name or IP address as a starting point. DNSDB can answer questions, such as:

- Where did this domain name point to in the past?
- What domain names are hosted on a given IP address?
- What domain names use a given nameserver?
- What fully qualified domain names exist below a delegation point?

#### **What is Passive DNS?**

"Passive DNS" or "Passive DNS replication" is a technique invented by Florian Weimer in 2004 to opportunistically reconstruct a partial view of the data available in the global Domain Name System into a central database where it can be indexed and queried. During the initial collection stage, packets between DNS resolvers and authoritative DNS servers are collected together at a central processing point. There are many steps required to proces passive DNS data into a cohesive DNS database that can be queried. For more information, access *What is [Passive](https://www.farsightsecurity.com/technical/passive-dns/passive-dns-faq/#q11) DNS?* - https://www.farsightsecurity.com/technical/passive-dns/passivedns-faq/#q11

#### **Limitations of Regular DNS**

"Regular" DNS is a one-way view. It only shows what's currently configured for a particular domain or IP address. It doesn't show many key relationships, nor does it provide a historical view. DNSDB "synthesizes" many latent or implicit DNS relationships, and thereby enables a broader range of queries. For example, DNSDB makes it possible to find virtually all the domains using the same nameserver. Or, given an IP address, DNSDB can tell a user all the hostnames that have historically been seen using that IP address. DNSDB can do these things and much more.

#### **How Can DNSDB Be Used?**

There are many ways that security teams can use DNSDB. Some ways include:

- **Identify shared infrastructure:** Users may be confronting unwanted traffic from a given source. Should they block it? If they do so, and the IP is used for shared hosting, there may be undesirable collateral damage. DNSDB will let the analyst tell what's been seen on that IP over time.
- Validate DNS configuration: IT teams may need to identify changes when they happen for a particular host or domain. DNSDB can be used to track these movements—even if the adversary is using a fast flux domain.
- $\bullet$  Identify related infrastructure: DNSDB is all about making connections. DNSDB lets a security analyst find related domains using the same name server infrastructure used by a "known bad" domain, thereby avoiding incomplete take downs.
- Conduct research and analysis: DNSDB also helps you do a post-hoc analysis of some operational issues. Why did a given service break? Was there a DNS server administrator typo?

#### **Why Does DNSDB Work?**

The internet relies heavily on the DNS, and criminals are not exempt. DNSDB exploits the fact that cyber criminals share and reuse resources. This can include sharing name servers or sharing IP addresses. Other times cyber criminals will obtain a consecutive range of IP addresses, so finding one will often let you locate additional bad addresses in the same network neighborhood or netblock. In this regard, criminal activity can leave footprints in DNS. Using DNSDB, investigators can follow those trails even after the criminals have covered their tracks in regular DNS.

#### **DNSDBAccess Methods**

Farsight's DNSDB can be accessed via:

- DNSDB API
- Third party software integration (using the DNSDB API)
- DNSDB Export (DNSDB with a copy of the DNSDB data located "on premises")

This document focuses on DNSDB API. This datasheet does not cover DNSDB Export. For more information on these products, *contact [Farsight](https://www.farsightsecurity.com/about-farsight-security/contacts/)* - https://www.farsightsecurity.com/about-farsight-security/contacts/

# $F < R S$ IGHT SECURITY

# **DNSDB API**

Farsight's DNSDB API service can be accessed many different ways. Farsight supports key portability allowing customers to use their purchased key with many different tools. Access methods include:

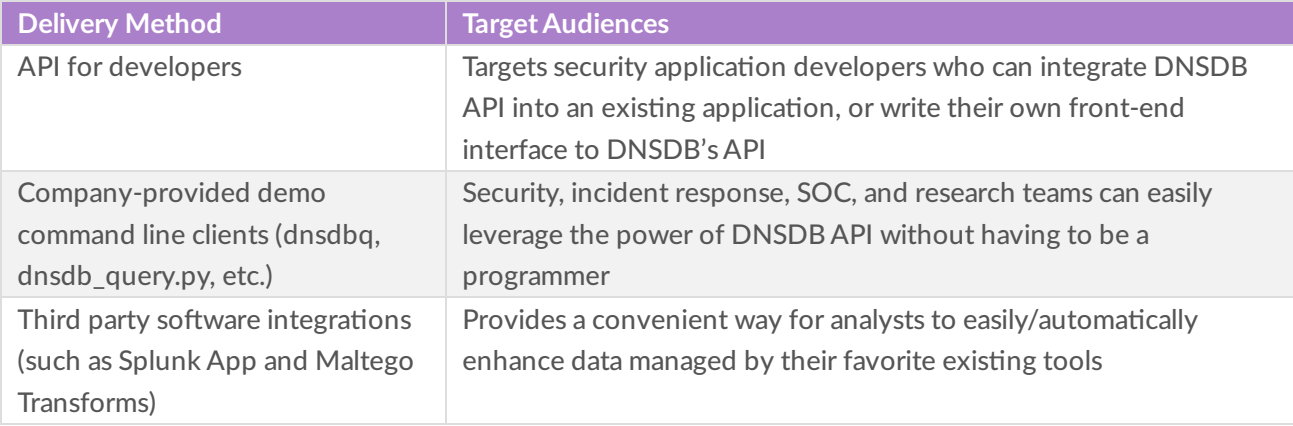

# **DNSDB API for Developers**

The following section provides details that a developer would need to integrate DNSDB API into their programs.

## **Service Endpoint**

DNSDB API is provided over HTTPS at https://api.dnsdb.info/

## **Access Control / Authentication**

Access is limited to subscribers. To request an API key, please complete the Farsight Security service application form at Get [Started](https://www.farsightsecurity.com/get-started/) - https://www.farsightsecurity.com/get-started/

Subscribers authenticate with a Farsight-provided DNSDB API authentication key. This key is provided by the developer in an X-API-Key header. For example, if yourAPI key is d4112345678901234567890123456789, then the following header should be added your request:

X-API-Key: d4112345678901234567890123456789

If the X-API-Key header is not present, or the provided API key is not valid, a 403 Forbidden response will be returned to your client.

#### **Service Limits**

- 1. By default, DNSDB API users are limited to 10 concurrent connections.
- 2. Each API key has an associated quota. That quota limits the number of DNSDB API requests that can be made. There are three types of quotas: time-based, block-based, and unlimited.
	- $\circ$  Time-based quotas are usually applied on a daily basis and resets daily at 00:00 (midnight) in the UTC time zone. Time-based quotas can also be applied for arbitrary time-quantum, but this is unusual. Customers requiring more flexibility may opt for a block-based quotas, which have a specific number of queries with an expiration time (the expiration time is usually much longer than a day).
	- $\circ$  Block quota customers must purchase additional quota when their quota reaches zero or expires. There are no daily query restrictions for block quota, allowing investigators to process a large number of queries in a single day. A representative block quota would range from 100,000 up to 5 million queries. With either a time-based quota or a block-based quota, when the quota reaches zero, users receive a response letting them know their quota limit is exceeded. Unused timebased quotas do not rollover. Block quota customers may be able to rollover their unused queries at the end of their subscription period if they renew or purchase a new subscription prior to **expiration**, otherwise, unused block quota queries that expire are lost forever.

The /lookup/rate limit endpoint returns a JSON map containing a top-level map named rate that contains a set of numeric keys depending on the type of subscription. The Reset, Limit, and Remaining fields are always provided. The **Expires** field is only shown when the API key is for a block quota.

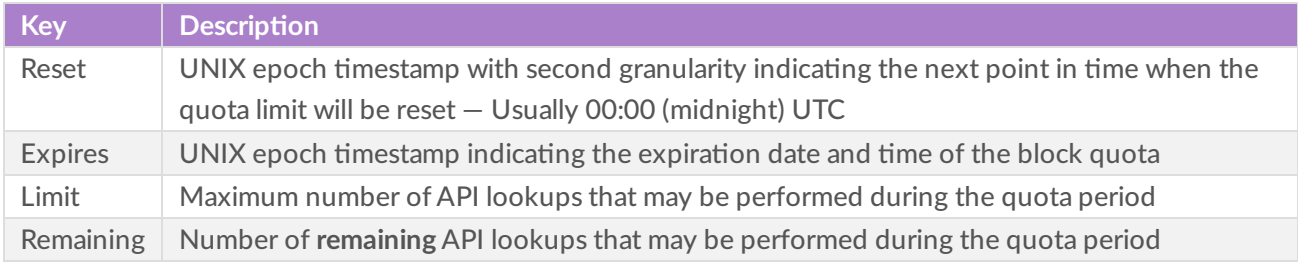

## **FERSIGHT** SECURITY

#### **Service Limit Response Codes**

The following is an example of a /lookup/rate\_limit response that indicates that the API key's quota limit will be reset at midnight UTC, and that 999 lookups are remaining out of a total quota of 1000 lookups:

```
{
  "rate": {
    "reset": 1433980800,
    "limit": 1000,
    "remaining": 999
  }
}
```
The following is an example of a /lookup/rate\_limit response for an API key associated with a block quota assigned 150,000 queries with 149,851 remaining. Since there is no reset for a block quota, the value is " $n/a$ ". Some clients are able to translate the epoch time to a more readable date time format. The second version is the output of dnsdbq -I to check the quota which defaults to text format.

```
{
 "rate": {
  "reset": "n/a",
  "expires": 1569888000,
  "limit": 150000,
  "remaining": 149851
 }
}
```
Text format with easy to read date value from dnsdbq -I

```
quota:
    reset: n/a
    expires: 2019-10-01 00:00:00
    limit: 150000
    remaining: 149851
```
ForAPI keys that have no quota limit configured ("an unlimited API key"), the response will set the three rate fields to the value -1, i.e.:

```
{
  "rate": {
     "reset": -1,
     "limit": -1,
     "remaining": -1
  }
}
```
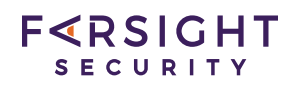

#### **Querying the /lookup/rate\_limit endpoint does not count against the quota limit!**

Responses from the /lookup/rrset and /lookup/rdata endpoints contain the same information in the HTTP response headers that can be obtained from the /lookup/rate\_limit endpoint. These values are embedded as the X-RateLimit-Limit, X-RateLimit-Remaining, and X-RateLimit-Reset headers. For a block quota, an additional X-Ratelimit-Expires header is included. For unlimited API keys, the fields will be encoded with the strings "unlimited" (for X-RateLimit-Limit) and "n/a" (for X-RateLimit-Remaining and X-RateLimit-Reset). Otherwise, forAPI keys with a quota limit defined, the values for these headers will be encoded numerically as described above for the /lookup/rate\_limit endpoint. Responses to lookups will contain response headers that look like this:

Example headers for a per day quota:

X-RateLimit-Limit: 1000 X-RateLimit-Remaining: 999 X-RateLimit-Reset: 1433980800

Example headers for a block quota:

X-RateLimit-Limit: 150000 X-RateLimit-Remaining: 149851 X-RateLimit-Reset: n/a X-RateLimit-Expires: 1569888000

Or, in the case of an unlimited API key:

X-RateLimit-Limit: unlimited X-RateLimit-Remaining: n/a X-RateLimit-Reset: n/a

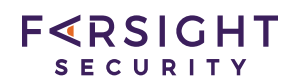

#### **Query Structure**

This section explains the formation of DNSDB API queries element by element. DNSDB API query URLs all begin with https://api.dnsdb.info/

#### **Lookup Methods**

All DNSDB lookup requests are rooted in URL paths under the /lookup hierarchy. There are two separate lookup methods, "rrset" and "rdata", which are accessed via the URL paths /lookup/rrset and /lookup/rdata respectively.

- RRset queries search DNSDB for matches in the "left-hand side" of DNSDB DNS records
- Rdata queries search DNSDB for matches in the "right-hand side" of DNSDB DNS records

For example: www.farsightsecurity.com IN A 66.160.140.81

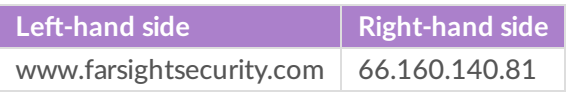

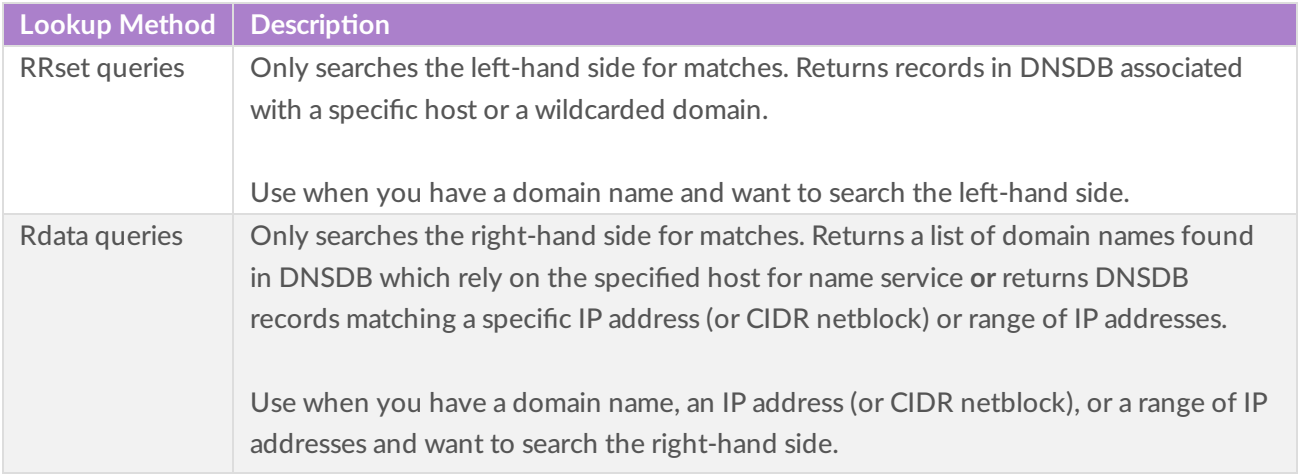

For more information on RRset and Rdata queries, access *RRset and Data Demystified* https://www.farsightsecurity.com/2015/03/11/stsauver-rrset-rdata/

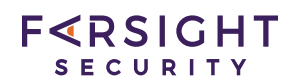

#### **rrset Lookups**

The **rrset** lookup queries within DNSDB's RRset index supports "forward" lookups based on the owner name ("domain name") of an RRset.

An owner name with a leading asterisk and label separator, (i.e., "\*.") performs a wildcard search for any RRsets whose owner names end with the given domain name. An owner name with a trailing label separator and asterisk (i.e., ".\*") performs a wildcard search for any RRsets whose owner names start with the given label(s). Note that the latter type of query is somewhat more computationally laborious for DNSDB to run due to how DNSDB's data is stored.

Partial label queries are not supported; a search has to be done within a domain (e.g. \*.example.com) or for a complete domain component (e.g. example.\*). Sub-string searches such as \*ample.com or ex\*le.com do not work. More information on this is available in *RRset and Data Demystified* https://www.farsightsecurity.com/2015/03/11/stsauver-rrset-rdata/

rrset lookups can optionally be filtered based on RRtype and/or bailiwick.

rrset lookups follow the URL path scheme:

/lookup/rrset/name/\$owner\_name/\$rrtype/\$bailiwick

As with rrsets, the first portion of the URL (/lookup/rrsets/name) is static and should be written as is. Placeholders have been included for owner name, rrtype, and bailiwick. Possible formats would be:

Possible formats would be:

/lookup/rrset/name/\$owner\_name /lookup/rrset/name/\$owner\_name/\$rrtype /lookup/rrset/name/\$owner\_name/\$rrtype/\$bailiwick

For example:

/lookup/rrset/name/example.com /lookup/rrset/name/example.com/NS /lookup/rrset/name/example.com/NS/com

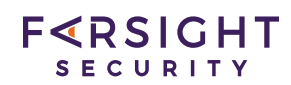

Note that some elements are required (see table below).

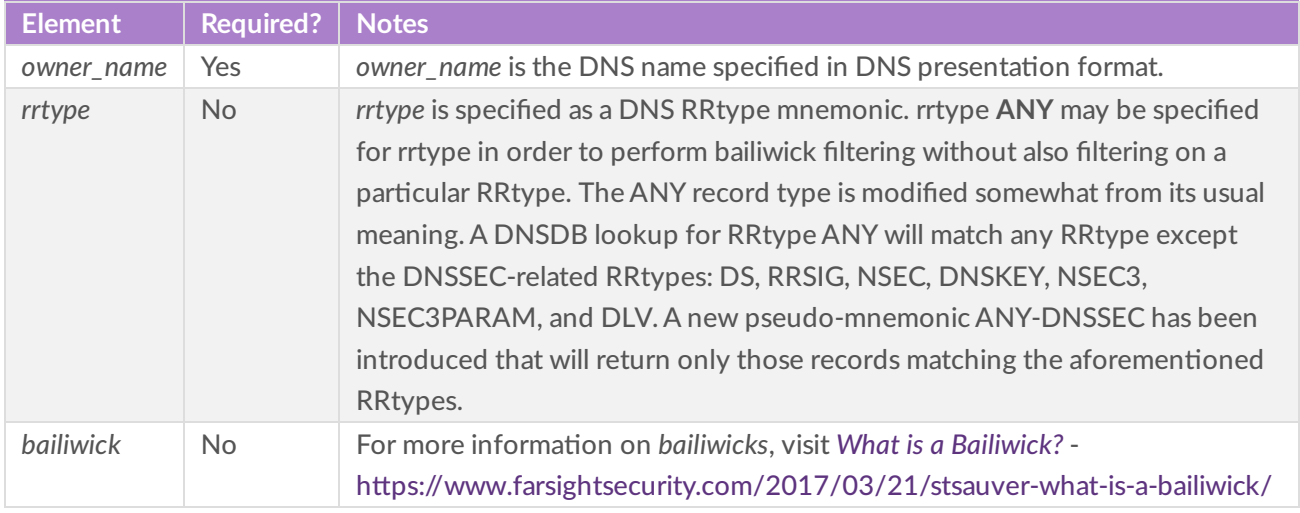

#### **rdata Lookups**

The **rdata** lookup queries DNSDB's Rdata field, which supports "inverse" lookups based on Rdata record values. In contrast to the rrset lookup method, rdata lookups return only individual resource records and not full resource record sets, and rdata results lack bailiwick metadata. If the full RRset and bailiwick metadata are required, additional RRset queries will need to be done on the results obtained from the rdata query.

rdata lookups follow the URL path scheme:

#### /lookup/rdata/\$type/\$value/\$rrtype

As with rrsets, the first portion of the URL (/lookup/rdata) is static and should be written as is. Placeholders have been included for type, value, and rrtype. Possible formats would be:

/lookup/rdata/\$type /lookup/rdata/\$type/\$value /lookup/rdata/\$type/\$value/\$rrtype Note that some elements are required (see table below).

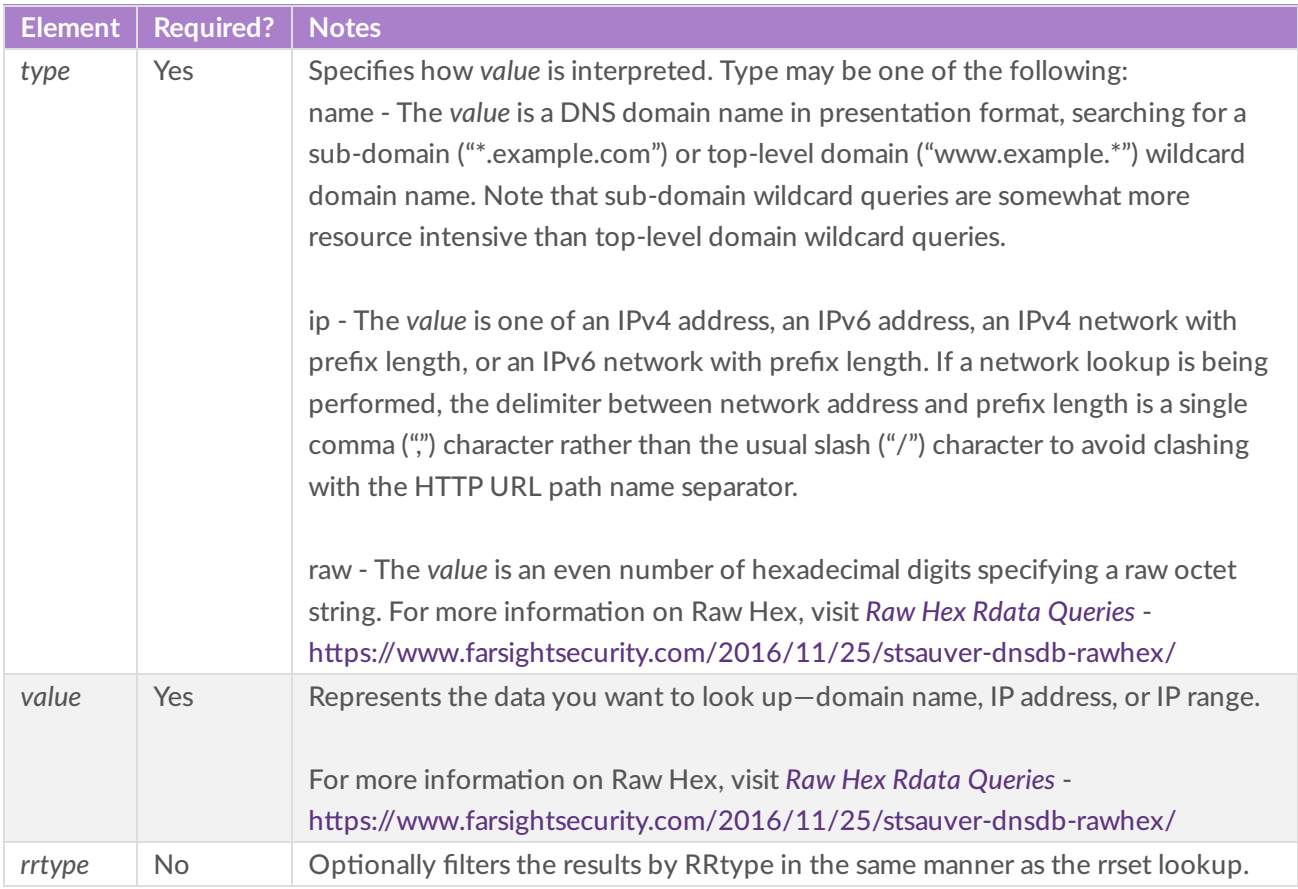

## $F < R S$ IGHT SECURITY

#### **Output Formats**

Results can be provided in presentation format or JSON lines format. The format to be used for your output is chosen by supplying an appropriate Accept header as part of your request:

Accept: application/json or Accept: text/plain

If no Accept header is provided, presentation format will be used by default.

#### **Presentation Format**

The **rrset** text result format is reminiscent of the DNS master file format. Each result is an RRset separated by two newline characters and is annotated with bailiwick and timestamp information, prefixed with leading ;; characters.

At the end of the result document is a footer prefixed with leading ;; characters. Currently the footer only notes how many results were found and how long it took to query the database.

Note that multiple RRsets with the same owner name and RRtype can appear in the result document.

The **rdata** text result format is similar, except that full RRsets are not returned (only resource records), no bailiwick metadata is provided, and individual results are separated by a single newline rather than two.

#### **Sample Call: Text Result**

```
curl -H 'Accept: application' -H 'X-API-Key: <elid>' "https://api.dnsdb.info/lookup/rrset/name/www.farsightsecurity.com/A"
;; bailiwick: farsightsecurity.com.
;; count: 5059
;; first seen: 2013-09-25 20:02:10 -0000
;; last seen: 2015-04-01 09:51:39 -0000
www.farsightsecurity.com. IN A 66.160.140.81
;; bailiwick: farsightsecurity.com.
;; count: 44151
;; first seen: 2015-04-01 13:07:24 -0000
;; last seen: 2018-03-12 19:57:23 -0000
www.farsightsecurity.com. IN A 104.244.13.104
;; bailiwick: farsightsecurity.com.
;; count: 164
;; first seen: 2013-07-01 17:37:26 -0000
;; last seen: 2013-09-24 17:14:08 -0000
www.farsightsecurity.com. IN A 149.20.4.207
;;; Returned 3 RRsets in 0.02 seconds.
;;; DNSDB
```
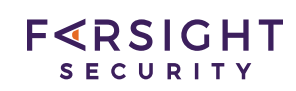

#### **JSON Format**

The rrset JSON result format is a document containing one JSON-encoded result object per line. Each result object is an associative array with the following keys:

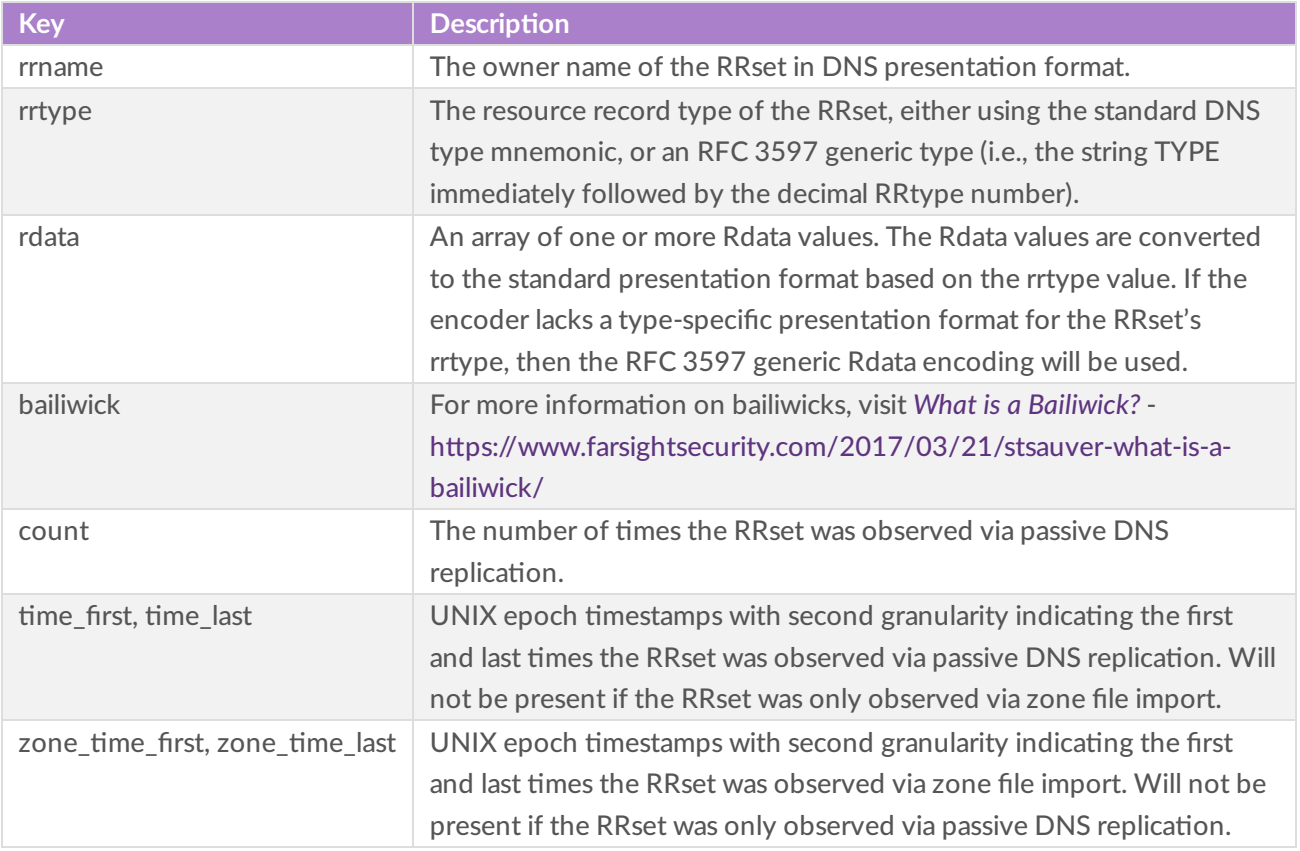

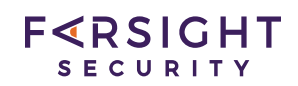

The metadata at the bottom of the results includes:

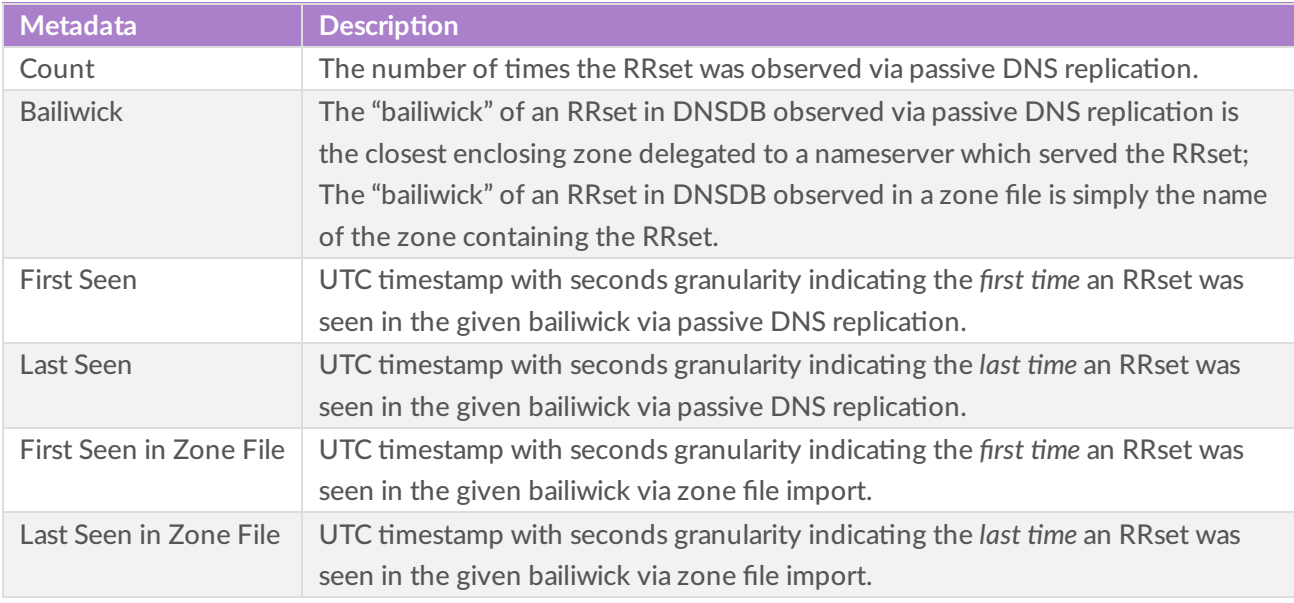

An rrset search result may be missing either the pair of (first seen, last seen) timestamps from passive DNS replication or from zone file import. However, there will always be one pair of timestamps present with an rrset search. This may change if a fundamentally new data source is introduced in the future, but there will always be at least one timestamp pair associated with an RRset.

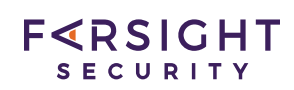

#### **rdata Results**

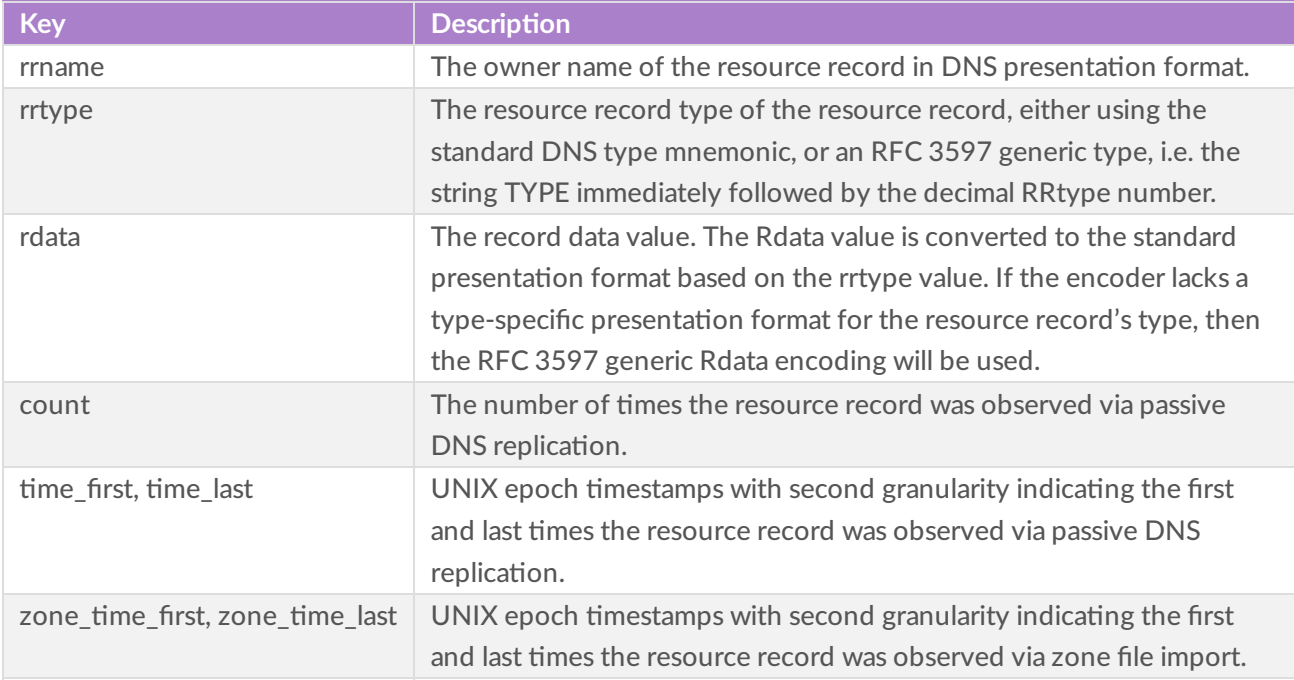

#### **Sample Call: JSON Result**

curl -H 'Accept: application/json' -H 'X-API-Key: <elid>' "https://api.dnsdb.info/lookup/rrset/name/www.farsightsecurity.com/A"

{"count":5059,"time\_first":1380139330,"time\_last":1427881899,"rrname":"www.farsightsecurity.com.","rrtype":"A","bailiwick": "farsightsecurity.com.","rdata":["66.160.140.81"]}

{"count":44151,"time\_first":1427893644,"time\_last":1520884643,"rrname":"www.farsightsecurity.com.","rrtype":"A","bailiwick" :"farsightsecurity.com.","rdata":["104.244.13.104"]}

{"count":164,"time\_first":1372700246,"time\_last":1380042848,"rrname":"www.farsightsecurity.com.","rrtype":"A","bailiwick":"f arsightsecurity.com.","rdata":["149.20.4.207"]}

#### **Max Results Returned**

There is a built-in limit to the number of results that are returned via these lookup methods. The default limit is set at ten thousand (10,000). This limit can be raised or lowered by setting the "limit" query parameter. E.g., appending "?limit=20000" to the URL path will set the response limit to 20,000 results. The maximum number of results you can request is 1,000,000.

#### **Time Fencing**

Results can be filtered by time using the "time\_first\_before," "time\_first\_after," "time\_last\_before," and "time\_last\_after" query parameters. These parameters expect a integer (Unix Epoch time) with seconds granularity or a relative time in seconds (preceded by  $-$ ).

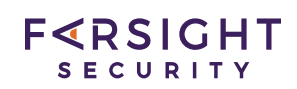

#### **Return Codes**

When a query is submitted, a return code will be generated. The following is a list DNSDB API return codes.

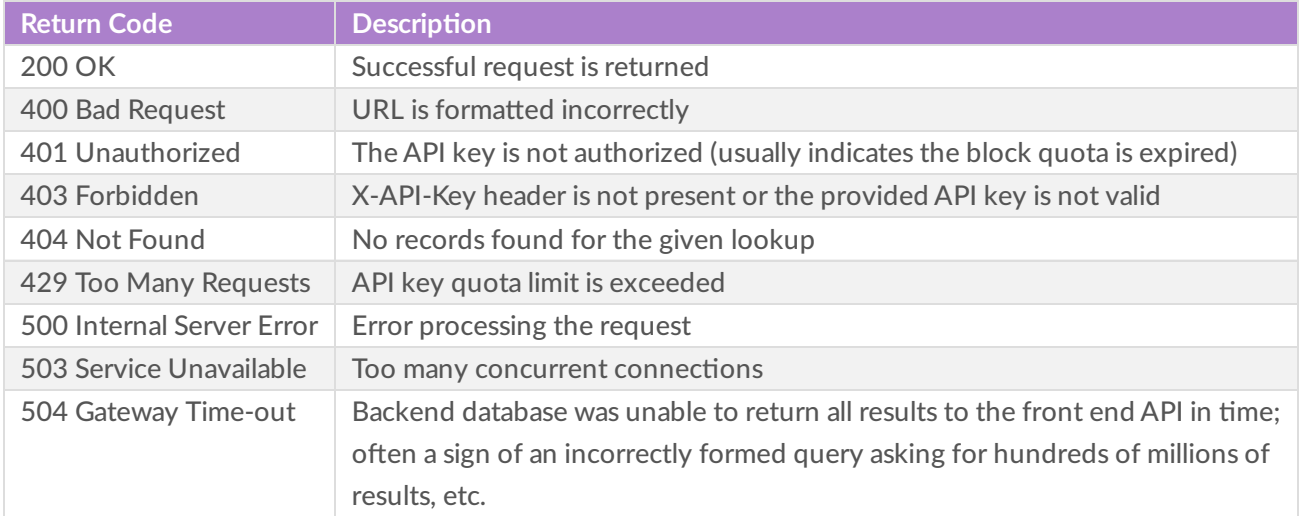

## **System Requirements**

DNSDB API can be accessed from any Internet connected host. DNSDB API requires the ability to create a TLS-secured "https" RESTful connection. These connections can be established from software/systems of the user's choice.

## **Dependencies**

As an API, there are very few absolute dependencies other than network access. DNSDB API is delivered via a RESTful HTTPS API and requires HTTPS access. Network connectivity issues, outbound firewalls, or airgapped networks could prevent or limit access to the API server. **Note:** If an un-encrypted transport is required, DNSDB-Export is the only option.

Most of the dependencies for DNSDB are based on the client software integrating DNSDB. This can be anything from Splunk or Maltego integration tools, to a custom-built integration. Refer to specific dependencies and requirements for that software.

When working with the command line reference client, you must have a unix shell. Each of the API command line clients has its own requirements for being installed.

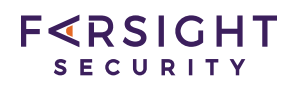

# **Capacity Planning**

Similar to dependencies, capacity planning for DNSDB is largely based on the client software integrating DNSDB. Capacity planning is determined by your use cases.

**Additional Considerations:** 

- There are no DNSDB API user-side storage requirements, except to the extent that you elect to save results.
- $\bullet$  Conducting right-hand side wildcard RRname searches may be resource intensive.
- When working with large result sets, up to the million results limit per query, adequate RAM must be available.
- Opening more than ten concurrent connections per key per IP address will cause service interruption and/or performance issues. Therefore, some client configuration, IP, and network planning may be required if more than 10 concurrent connections are needed. For mutiple users or systems, depending on the configuration, you may want to request a unique user name and key for each user.

Refer to the capacity requirements for your associated software or platform and make sure there is enough additional CPU, RAM, and storage resources to run DNSDB queries and analyze the results.

## **Limitations**

The following are limitations with DNSDB API:

- By default, DNSDB API users are limited to 10 concurrent connections.
- The maximum number of results you can request is 1,000,000 (one million).
- Partial label queries are not supported; a search has to be done within a domain (e.g. \*.example.com) or for a complete domain component (e.g. example.\*). Wildcards inside a domain are not supported (can't search for exam\*ple.com)
- The order in which DNSDB API returns results does **not** necessarily mean you are being shown the most recent results first by default. You should keep this in mind if you receive only a subset of results, as when results are limited to no more than results.
- Farsight applies significant effort to remove non-authoritative answers from DNSDB. However, it is possible that something was missed by filters, this has the potential to result in invalid data. DNSDB is based on data seen by our sensor nodes and data from zone files. While we will normally see most DNS records in general use, from time to time there will be DNS records a DNSDB sensor has not seen. Some low value or privacy sensitive records are also intentionally filtered.

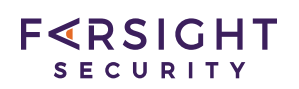

# **DNSDB Company-provided Demo Command Line Clients**

Company-provided demo command line clients are reference implementations of the DNSDB HTTP API. Output is compliant with the Passive DNS Common Output Format. Demo command-line-interface clients are provided in dnsdbq and Python.

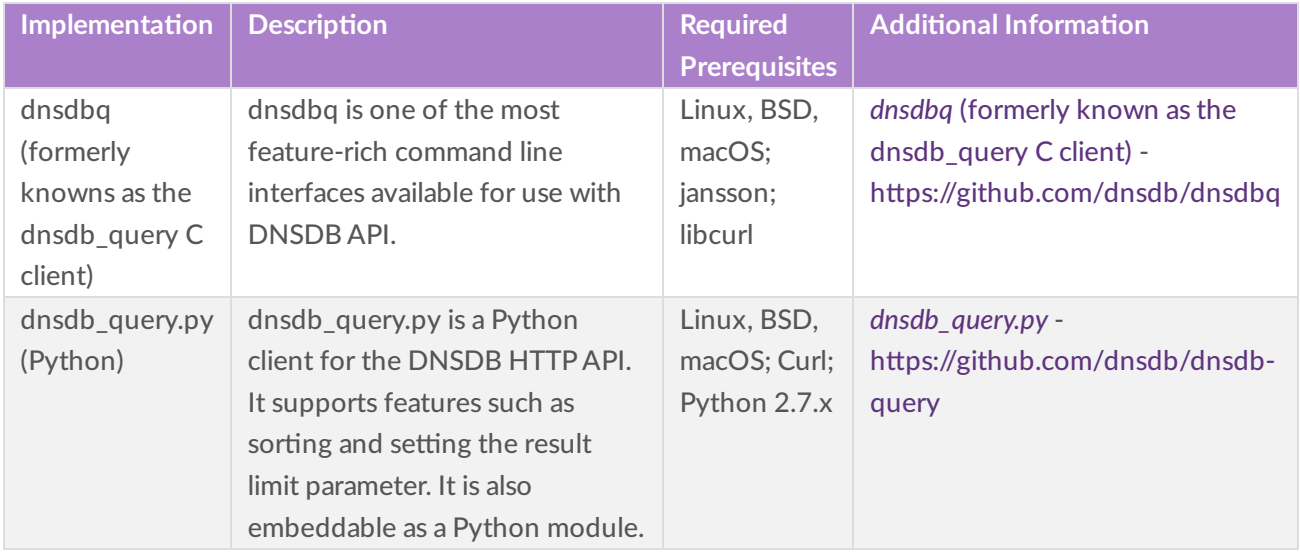

# **FERSIGHT** SECURITY

# **Third Party Software Integration (Using the DNSDB API)**

By augmenting an organization's internal log data with real-time Internet DNS information, security teams will be better able to analyze threats and adversary infrastructure and capabilities. This will enable them to identify, detect, correlate and take action on the intelligence.

Farsight's DNSDB third party software integrations currently include:

- Splunk App (Written by [Farsight](https://www.farsightsecurity.com/assets/media/download/FarsightSplunkAppUserGuide.pdf))–*Farsight DNSDB App for Splunk User Guide* https://www.farsightsecurity.com/assets/media/download/FarsightSplunkAppUserGuide.pdf
- Maltego Local Transforms—There are Maltego Transforms for DNSDB in the Paterva Transform Hub Paterva *[Transform](https://www.paterva.com/web7/about/hub.php) Hub-* https://www.paterva.com/web7/about/hub.php
- DomainTools Iris-DNSDB is highlighted in the Domain Tools IRIS 2.0 platform
- CyberSponse
- ThreatConnect
- $\bullet$  Anomali—In-depth pDNS data is available with the integration of a Farsight API key through Anomali's app store
- ThreatQuotient
- Phantom
- Polarity–Real-time Collaboration, Real-time Investigation with Farsight DNSDB and Polarity https://www.farsightsecurity.com/2018/02/27/kburke-Polarity/
- Swimlane
- Demisto Enterprise
- Siemplify
- Recorded Future
- $\bullet$  EcelcticlQ
- ProSoft Systems
- Malware Information Sharing Platform (MISP)—*Farsight DNSDB Now Available on Malware Information* Sharing Platform (MISP) - https://www.farsightsecurity.com/2017/12/12/kburke-MISP/

More integrations are being built every day. Check with your vendor or refer to *Farsight Security Partners With Security Platform Providers* - https://www.farsightsecurity.com/about-farsight-security/partners/

## **Application Examples**

#### **1. Using libcurl to make calls to the DNSDBAPI**

Access *Making [Programmac](https://www.farsightsecurity.com/2016/11/04/stsauver-dnsdb-libcurl/) DNSDB Queries With libcurl* https://www.farsightsecurity.com/2016/11/04/stsauver-dnsdb-libcurl/

#### **2. Building a Demo GUI Front End for DNSDBAPI in Scala**

Access the [whitepaper,](https://www.farsightsecurity.com/assets/media/download/scala-demo-whitepaper.pdf) Building a Demo GUI Front End for DNSDB API In Scala with Swing for The Mac and for *Windows PCs: A Farsight Security, Inc. Whitepaper* https://www.farsightsecurity.com/assets/media/download/scala-demo-whitepaper.pdf

#### **3. Checking DNSDB by ASN**

Access *Checking DNSDB By ASN (ASN –> Prefixes –> Domain Names) Another [Demonstraton](https://www.farsightsecurity.com/assets/media/download/scala-demo-whitepaper2.pdf) Scala Project* https://www.farsightsecurity.com/assets/media/download/scala-demo-whitepaper2.pdf

## **Addional References**

- Farsight DNSDB API Documentation https://api.dnsdb.info/
- ISC Passive DNS [Architecture](https://www.farsightsecurity.com/assets/media/download/passive-dns-architecture.pdf) https://www.farsightsecurity.com/assets/media/download/passive-dnsarchitecture.pdf
- DNSDB API New [Features](https://www.farsightsecurity.com/2015/01/14/stern-dnsdbapi/) https://www.farsightsecurity.com/2015/01/14/stern-dnsdbapi/

## **About Farsight Security**

Farsight Security provides the world's largest real-time actionable threat intelligence on changes to the Internet. Leveraging proprietary technology with more than 200,000 observations/second, Farsight provides security teams with the Internet's view of an organization's presence and how it is changing whether purposely, inadvertently or maliciously. The world's most security-conscious organizations use Farsight threat intelligence to protect their users and infrastructure.

#### **Visit Our Website**

#### https://www.farsightsecurity.com/

#### **Contact Us**

Main Telephone: +1-650-489-7919 ; Toll Free: +1-855-489-7919

#### **Farsight Headquarters**

Farsight Security, Incorporated 177 Bovet Rd, Suite 180 San Mateo, CA 94402 USA